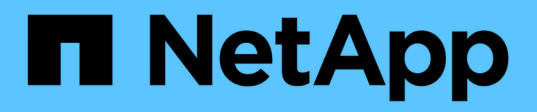

## **Inizia subito**

BlueXP replication

NetApp November 15, 2023

This PDF was generated from https://docs.netapp.com/it-it/bluexp-replication/concept-replication.html on November 15, 2023. Always check docs.netapp.com for the latest.

# **Sommario**

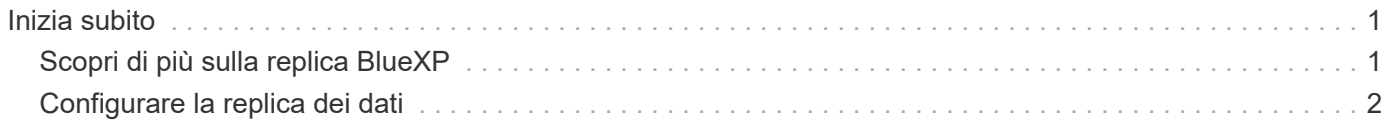

# <span id="page-2-0"></span>**Inizia subito**

## <span id="page-2-1"></span>**Scopri di più sulla replica BlueXP**

NetApp SnapMirror replica i dati a velocità elevate su LAN o WAN, in modo da ottenere un'elevata disponibilità dei dati e una replica rapida dei dati in ambienti virtuali e tradizionali. Quando si replicano i dati nei sistemi storage NetApp e si aggiornano continuamente i dati secondari, i dati vengono mantenuti aggiornati e rimangono disponibili ogni volta che ne hai bisogno. Non sono richiesti server di replica esterni.

## **Caratteristiche**

- Replica dei dati tra sistemi storage ONTAP per supportare backup e disaster recovery nel cloud o tra cloud.
- Garantisci l'affidabilità del tuo ambiente DR con disponibilità elevata.
- L'efficiente replica a livello di blocco tra lo storage ONTAP è rapida ed efficiente, con punti di ripristino granulari sia per il DR che per il backup.

## **Costo**

NetApp non addebita alcun costo per l'utilizzo della replica BlueXP, ma è necessario controllare il provider cloud per verificare i costi di ingresso e uscita dei dati applicabili.

## **Ambienti di lavoro supportati**

BlueXP consente la replica dei dati tra i seguenti tipi di ambienti di lavoro.

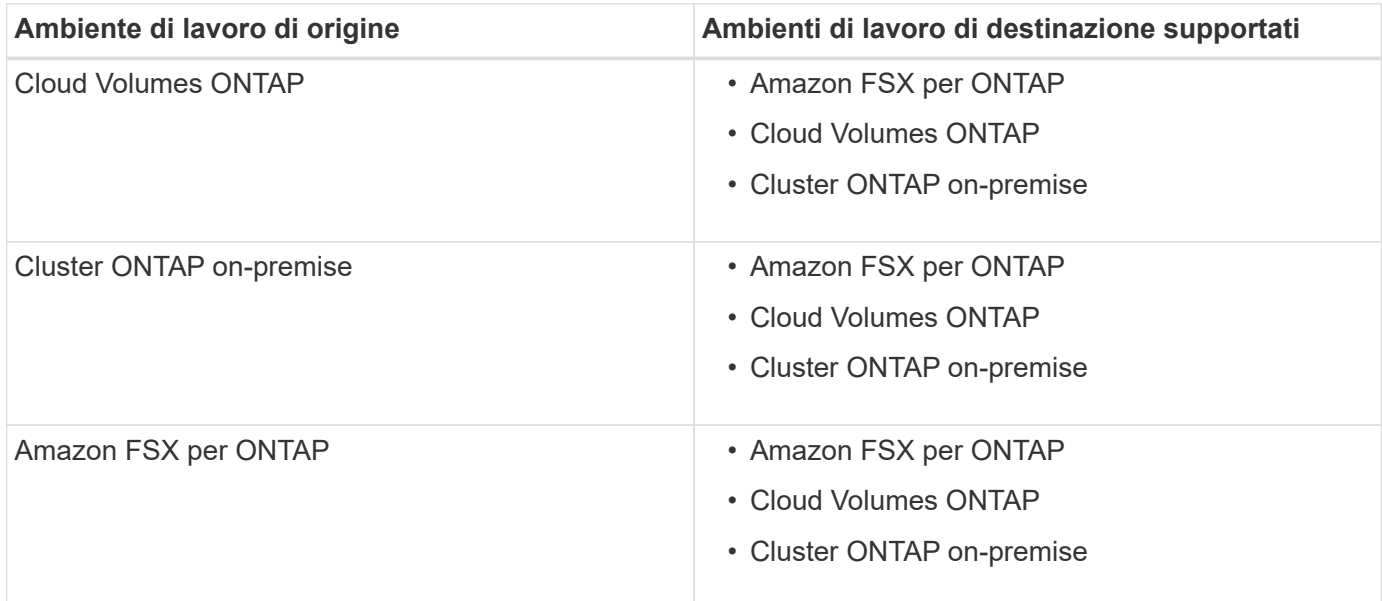

## **Come funziona la replica dei dati**

BlueXP semplifica la replica dei dati tra volumi su sistemi ONTAP separati utilizzando le tecnologie SnapMirror e SnapVault. È sufficiente identificare il volume di origine e il volume di destinazione, quindi scegliere una

policy e una pianificazione di replica.

Per Cloud Volumes ONTAP, BlueXP acquista i dischi richiesti, configura le relazioni, applica il criterio di replica e avvia il trasferimento di riferimento tra i volumi.

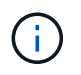

Il trasferimento di riferimento include una copia completa dei dati di origine. I trasferimenti successivi contengono copie differenziali dei dati di origine.

## **Configurazioni di protezione dei dati supportate**

BlueXP supporta configurazioni di protezione dei dati semplici, a ventaglio e a cascata:

- In una configurazione semplice, la replica avviene dal volume A al volume B.
- In una configurazione fanout, la replica avviene dal volume A a più destinazioni.
- In una configurazione a cascata, la replica avviene dal volume A al volume B e dal volume B al volume C.

### **Replicare i dati utilizzando il backup e ripristino BlueXP**

A partire dalla versione 3.9.31 di BlueXP Connector, il backup e ripristino BlueXP consente di replicare i dati tra volumi su sistemi ONTAP separati utilizzando le tecnologie SnapMirror e SnapVault. Pertanto, se si prevede di replicare i dati in altri sistemi ONTAP e si desidera creare backup degli stessi dati nello storage a oggetti, è possibile utilizzare ["Backup e ripristino BlueXP"](https://docs.netapp.com/us-en/bluexp-backup-recovery/concept-ontap-backup-to-cloud.html) in modo da poter gestire le tue esigenze di protezione dei dati con un singolo servizio.

Attualmente, le seguenti funzionalità sono supportate solo nel servizio di replica BlueXP, non quando si utilizza la funzionalità di replica di backup e ripristino BlueXP.

- Non è disponibile alcun supporto per una configurazione a cascata in cui la replica avviene dal volume A al volume B, quindi dal volume B al volume C.
- Non è disponibile alcun supporto per la replica dei dati da o verso FSX per sistemi ONTAP.
- Non è disponibile alcun supporto per la creazione di una replica singola di un volume.

Pertanto, se si necessita di una di queste funzionalità, utilizzare la replica BlueXP.

## <span id="page-3-0"></span>**Configurare la replica dei dati**

È possibile replicare i dati tra ambienti di lavoro ONTAP scegliendo una replica dei dati una tantum per il trasferimento dei dati o una pianificazione ricorrente per il disaster recovery o la conservazione a lungo termine. Ad esempio, è possibile configurare la replica dei dati da un sistema ONTAP on-premise a Cloud Volumes ONTAP per il disaster recovery.

### **Passaggio 1: Esaminare i requisiti di replica dei dati**

Prima di poter replicare i dati, devi confermare che sono soddisfatti requisiti specifici per Cloud Volumes ONTAP, cluster ONTAP on-premise o Amazon FSX per ONTAP.

#### **Ambienti di lavoro**

Se non l'hai già fatto, devi creare gli ambienti di lavoro per l'origine e la destinazione nella relazione di replica dei dati.

- ["Creare un ambiente di lavoro Amazon FSX per ONTAP"](https://docs.netapp.com/us-en/bluexp-fsx-ontap/start/task-getting-started-fsx.html)
- ["Creare un ambiente di lavoro Cloud Volumes ONTAP"](https://docs.netapp.com/us-en/bluexp-cloud-volumes-ontap/concept-overview-cvo.html)
- ["Aggiungere sistemi Cloud Volumes ONTAP esistenti"](https://docs.netapp.com/us-en/bluexp-cloud-volumes-ontap/task-adding-systems.html)
- ["Scopri i cluster ONTAP"](https://docs.netapp.com/us-en/bluexp-ontap-onprem/task-discovering-ontap.html)

#### **Requisiti di versione**

Prima di eseguire la replica dei dati, verificare che i volumi di origine e di destinazione eseguano versioni ONTAP compatibili.

["Visualizza le versioni di ONTAP compatibili per le relazioni SnapMirror"](https://docs.netapp.com/us-en/ontap/data-protection/compatible-ontap-versions-snapmirror-concept.html)

#### **Requisiti specifici di Cloud Volumes ONTAP**

• Il gruppo di sicurezza dell'istanza deve includere le regole in entrata e in uscita richieste, in particolare le regole per ICMP e le porte 11104 e 11105.

Queste regole sono incluse nel gruppo di protezione predefinito.

- Per replicare i dati tra due sistemi Cloud Volumes ONTAP in diverse subnet, è necessario instradare insieme le subnet (impostazione predefinita).
- Per replicare i dati tra due sistemi Cloud Volumes ONTAP in diversi provider cloud, è necessario disporre di una connessione VPN tra le reti virtuali.

#### **Requisiti specifici dei cluster ONTAP**

- È necessario installare una licenza SnapMirror attiva.
- Se il cluster si trova in sede, è necessario disporre di una connessione dalla rete aziendale alla rete virtuale nel cloud. Si tratta in genere di una connessione VPN.
- I cluster ONTAP devono soddisfare ulteriori requisiti di subnet, porta, firewall e cluster.

["Visualizzare i prerequisiti per il peering dei cluster nella documentazione di ONTAP"](https://docs.netapp.com/us-en/ontap-sm-classic/peering/reference_prerequisites_for_cluster_peering.html)

#### **Requisiti specifici di Amazon FSX per ONTAP**

- Se Cloud Volumes ONTAP fa parte della relazione, garantire la connettività tra i VPC attivando il peering VPC o utilizzando un gateway di transito.
- Se un cluster ONTAP on-premise fa parte della relazione, verificare la connettività tra la rete on-premise e il VPC AWS utilizzando una connessione diretta o VPN.

### **Fase 2: Replica dei dati tra sistemi**

Puoi replicare i dati scegliendo una replica dei dati una tantum, che può aiutarti a spostare i dati da e verso il cloud, o una pianificazione ricorrente, che può aiutarti con il disaster recovery o la conservazione a lungo termine.

#### **Fasi**

- 1. Dal menu di navigazione, selezionare **Storage > Canvas**.
- 2. In Canvas, selezionare l'ambiente di lavoro che contiene il volume di origine, trascinarlo nell'ambiente di lavoro in cui si desidera replicare il volume, quindi selezionare **Replication**.

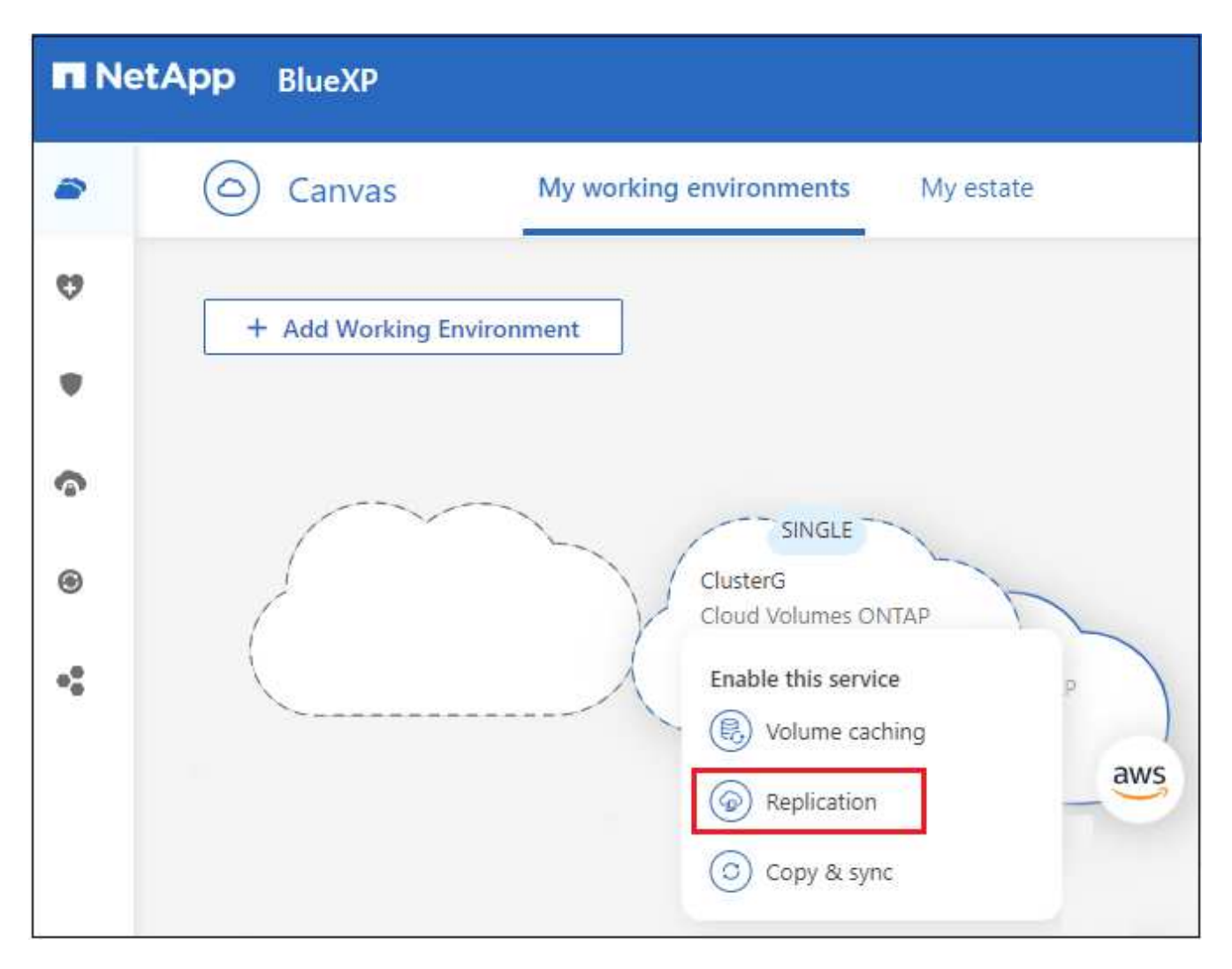

I passaggi rimanenti forniscono un esempio di come creare una relazione di sincronizzazione tra cluster Cloud Volumes ONTAP o ONTAP on-premise.

3. **Source and Destination peering Setup** (Configurazione peering origine e destinazione): Se viene visualizzata questa pagina, selezionare tutte le LIF dell'intercluster per la relazione peer del cluster.

La rete intercluster deve essere configurata in modo che i peer del cluster dispongano di una *connettività full-mesh a coppie*, il che significa che ogni coppia di cluster in una relazione peer del cluster dispone di connettività tra tutte le proprie LIF intercluster.

Queste pagine vengono visualizzate se l'origine o la destinazione è un cluster ONTAP con più LIF.

- 4. **Source Volume Selection** (selezione volume di origine): Selezionare il volume che si desidera replicare.
- 5. **Tipo di disco di destinazione e tiering**: Se la destinazione è un sistema Cloud Volumes ONTAP, selezionare il tipo di disco di destinazione e scegliere se si desidera attivare il tiering dei dati.
- 6. **Destination Volume Name** (Nome volume di destinazione): Specificare il nome del volume di destinazione e scegliere l'aggregato di destinazione.

Se la destinazione è un cluster ONTAP, è necessario specificare anche la VM di storage di destinazione.

7. **Velocità di trasferimento massima**: Specificare la velocità massima (in megabyte al secondo) alla quale trasferire i dati.

È necessario limitare la velocità di trasferimento. Un tasso illimitato potrebbe influire negativamente sulle performance di altre applicazioni e sulle performance di Internet.

8. **Replication Policy**: Scegliere un criterio predefinito o selezionare **Additional Policies**, quindi selezionare uno dei criteri avanzati.

Per assistenza, ["scopri le policy di replica"](https://docs.netapp.com/it-it/bluexp-replication/concept-replication-policies.html).

Se si sceglie un criterio di backup personalizzato (SnapVault), le etichette associate al criterio devono corrispondere alle etichette delle copie Snapshot sul volume di origine. Per ulteriori informazioni, ["scopri](https://docs.netapp.com/it-it/bluexp-replication/concept-backup-policies.html) [come funzionano le policy di backup".](https://docs.netapp.com/it-it/bluexp-replication/concept-backup-policies.html)

9. **Pianificazione**: Scegliere una copia singola o una pianificazione ricorrente.

Sono disponibili diverse pianificazioni predefinite. Se si desidera una pianificazione diversa, è necessario creare una nuova pianificazione nel cluster *destination* utilizzando System Manager.

10. **Revisione**: Rivedere le selezioni e selezionare **Vai**.

#### **Risultato**

BlueXP avvia il processo di replica dei dati. È possibile visualizzare i dettagli relativi alla relazione del volume dal servizio di replica BlueXP.

#### **Informazioni sul copyright**

Copyright © 2023 NetApp, Inc. Tutti i diritti riservati. Stampato negli Stati Uniti d'America. Nessuna porzione di questo documento soggetta a copyright può essere riprodotta in qualsiasi formato o mezzo (grafico, elettronico o meccanico, inclusi fotocopie, registrazione, nastri o storage in un sistema elettronico) senza previo consenso scritto da parte del detentore del copyright.

Il software derivato dal materiale sottoposto a copyright di NetApp è soggetto alla seguente licenza e dichiarazione di non responsabilità:

IL PRESENTE SOFTWARE VIENE FORNITO DA NETAPP "COSÌ COM'È" E SENZA QUALSIVOGLIA TIPO DI GARANZIA IMPLICITA O ESPRESSA FRA CUI, A TITOLO ESEMPLIFICATIVO E NON ESAUSTIVO, GARANZIE IMPLICITE DI COMMERCIABILITÀ E IDONEITÀ PER UNO SCOPO SPECIFICO, CHE VENGONO DECLINATE DAL PRESENTE DOCUMENTO. NETAPP NON VERRÀ CONSIDERATA RESPONSABILE IN ALCUN CASO PER QUALSIVOGLIA DANNO DIRETTO, INDIRETTO, ACCIDENTALE, SPECIALE, ESEMPLARE E CONSEQUENZIALE (COMPRESI, A TITOLO ESEMPLIFICATIVO E NON ESAUSTIVO, PROCUREMENT O SOSTITUZIONE DI MERCI O SERVIZI, IMPOSSIBILITÀ DI UTILIZZO O PERDITA DI DATI O PROFITTI OPPURE INTERRUZIONE DELL'ATTIVITÀ AZIENDALE) CAUSATO IN QUALSIVOGLIA MODO O IN RELAZIONE A QUALUNQUE TEORIA DI RESPONSABILITÀ, SIA ESSA CONTRATTUALE, RIGOROSA O DOVUTA A INSOLVENZA (COMPRESA LA NEGLIGENZA O ALTRO) INSORTA IN QUALSIASI MODO ATTRAVERSO L'UTILIZZO DEL PRESENTE SOFTWARE ANCHE IN PRESENZA DI UN PREAVVISO CIRCA L'EVENTUALITÀ DI QUESTO TIPO DI DANNI.

NetApp si riserva il diritto di modificare in qualsiasi momento qualunque prodotto descritto nel presente documento senza fornire alcun preavviso. NetApp non si assume alcuna responsabilità circa l'utilizzo dei prodotti o materiali descritti nel presente documento, con l'eccezione di quanto concordato espressamente e per iscritto da NetApp. L'utilizzo o l'acquisto del presente prodotto non comporta il rilascio di una licenza nell'ambito di un qualche diritto di brevetto, marchio commerciale o altro diritto di proprietà intellettuale di NetApp.

Il prodotto descritto in questa guida può essere protetto da uno o più brevetti degli Stati Uniti, esteri o in attesa di approvazione.

LEGENDA PER I DIRITTI SOTTOPOSTI A LIMITAZIONE: l'utilizzo, la duplicazione o la divulgazione da parte degli enti governativi sono soggetti alle limitazioni indicate nel sottoparagrafo (b)(3) della clausola Rights in Technical Data and Computer Software del DFARS 252.227-7013 (FEB 2014) e FAR 52.227-19 (DIC 2007).

I dati contenuti nel presente documento riguardano un articolo commerciale (secondo la definizione data in FAR 2.101) e sono di proprietà di NetApp, Inc. Tutti i dati tecnici e il software NetApp forniti secondo i termini del presente Contratto sono articoli aventi natura commerciale, sviluppati con finanziamenti esclusivamente privati. Il governo statunitense ha una licenza irrevocabile limitata, non esclusiva, non trasferibile, non cedibile, mondiale, per l'utilizzo dei Dati esclusivamente in connessione con e a supporto di un contratto governativo statunitense in base al quale i Dati sono distribuiti. Con la sola esclusione di quanto indicato nel presente documento, i Dati non possono essere utilizzati, divulgati, riprodotti, modificati, visualizzati o mostrati senza la previa approvazione scritta di NetApp, Inc. I diritti di licenza del governo degli Stati Uniti per il Dipartimento della Difesa sono limitati ai diritti identificati nella clausola DFARS 252.227-7015(b) (FEB 2014).

#### **Informazioni sul marchio commerciale**

NETAPP, il logo NETAPP e i marchi elencati alla pagina<http://www.netapp.com/TM> sono marchi di NetApp, Inc. Gli altri nomi di aziende e prodotti potrebbero essere marchi dei rispettivi proprietari.